## Sample outlines for apa research papers >>>CLICK HERE<<<

Sample outlines for apa research papers

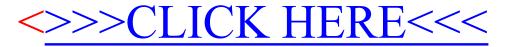